**教你如何投资股票——新手想投资股票,但只想先从1000**

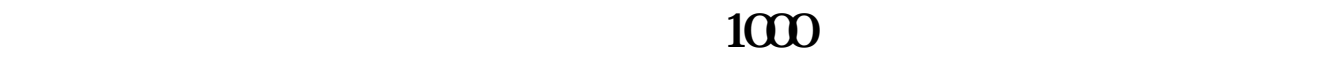

 $\frac{1}{2}$  , and  $\frac{1}{2}$  , and  $\frac{1}{2}$  , and  $\frac{1}{2}$  , and  $\frac{1}{2}$  , and  $\frac{1}{2}$  , and  $\frac{1}{2}$  , and  $\frac{1}{2}$  , and  $\frac{1}{2}$  , and  $\frac{1}{2}$  , and  $\frac{1}{2}$  , and  $\frac{1}{2}$  , and  $\frac{1}{2}$  , and  $\frac{1}{2}$  , a

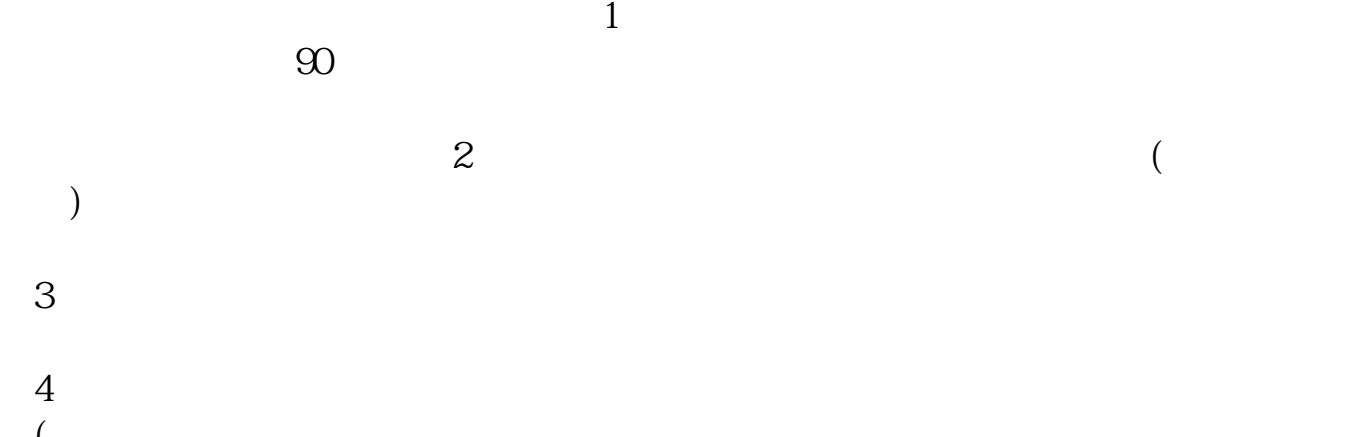

**验分享,谢谢了!-股识吧**

 $($  $5\,$ 

 $\frac{1}{2}$  , and  $\frac{1}{2}$  , and  $\frac{1}{2}$  , and  $\frac{1}{2}$  , and  $\frac{1}{2}$  , and  $\frac{1}{2}$  , and  $\frac{1}{2}$  , and  $\frac{1}{2}$  , and  $\frac{1}{2}$  , and  $\frac{1}{2}$  , and  $\frac{1}{2}$  , and  $\frac{1}{2}$  , and  $\frac{1}{2}$  , and  $\frac{1}{2}$  , a

 $T+1$  etf

 $\bf A$ 

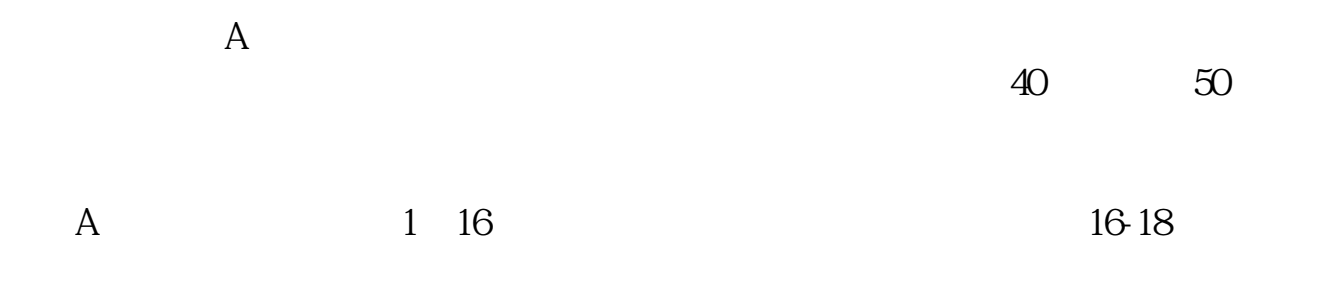

 $2$ 

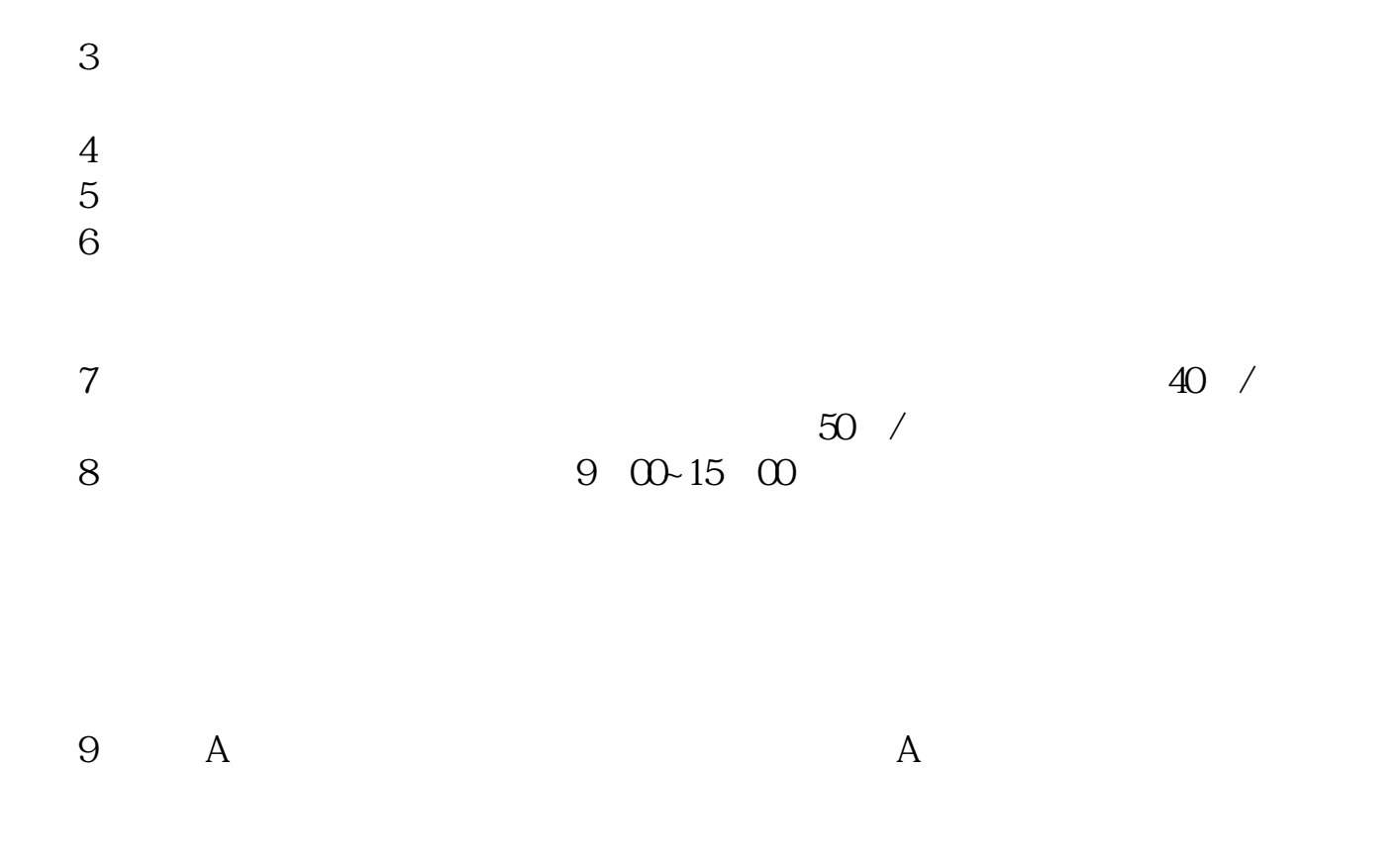

 $\alpha$  , and  $\alpha$  , and  $\alpha$  is the contract to the contract of  $\alpha$ 

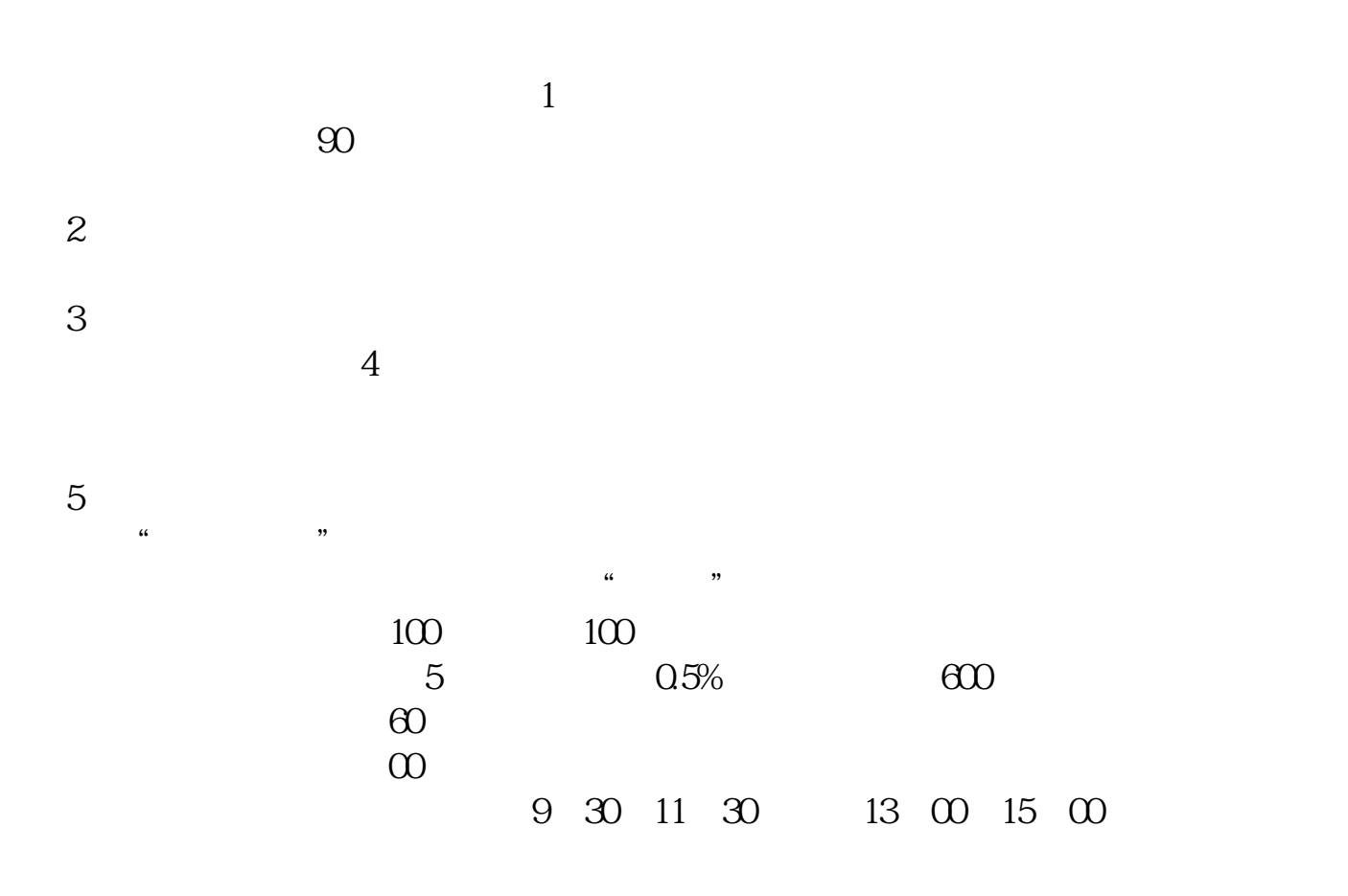

注意,这个软件,你安装在哪里,就可以在哪里交易——在全世界范围内。

6、在哪里交易?

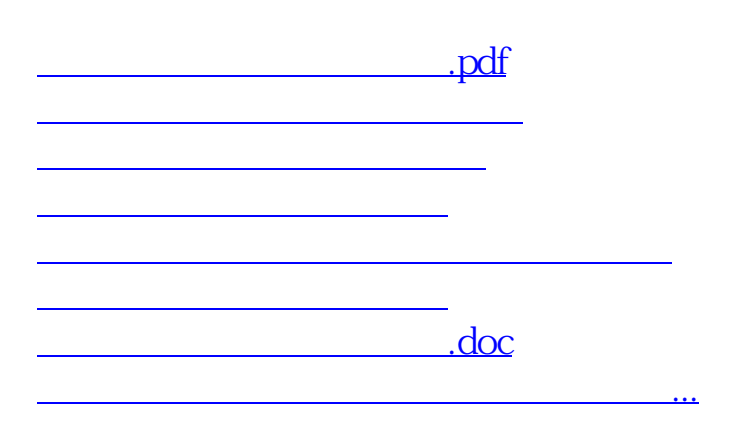

<https://www.gupiaozhishiba.com/article/32828535.html>